# **МИНИСТЕРСТВО ПРОСВЕЩЕНИЯ РОССИЙСКОЙ ФЕДЕРАЦИИ**

## **Министерство образования Тульской области**

## **Управление образования администрации города Тулы**

### **МБОУ ЦО № 4**

## РАССМОТРЕНО

методическим объединением учителей математики, информатики и технологии

УТВЕРЖДЕНО

Директор

Степанов Е.Ю. Приказ № 290 от 28.08.2023

\_\_\_\_\_\_\_\_\_\_\_\_\_\_\_\_\_\_\_\_\_\_\_\_

Руководитель МО

Заковыркина Н.Н. Протокол №1 от 24. 08.2023

\_\_\_\_\_\_\_\_\_\_\_\_\_\_\_\_\_\_\_\_\_\_\_\_

# **РАБОЧАЯ ПРОГРАММА**

## **учебного курса «Компьютерная графика»**

для обучающихся 10-11 классов

**Тула 2023**

### **ПОЯСНИТЕЛЬНАЯ ЗАПИСКА**

Рабочая программа по элективному курсу «Компьютерная графика» составлена в соответствии с **требованиями Федерального государственного образовательного стандарта среднего общего образования (ФГОС СОО); основной образовательной программы среднего общего образования.**

Рабочая программа реализуется в течение двух лет в 10-11 классах за 1 ч. в неделю.

### **1. Планируемые результаты освоения учебного предмета.**

**Планируемые личностные результаты** освоения программы:

– ориентация обучающихся на достижение личного счастья, реализацию позитивных жизненных перспектив, инициативность, креативность, готовность и способность к личностному самоопределению, способность ставить цели и строить жизненные планы;

– готовность и способность обучающихся к саморазвитию;

– принятие и реализация ценностей здорового и безопасного образа жизни, бережное, ответственное и компетентное отношение к собственному здоровью;

– мировоззрение, соответствующее современному уровню развития науки и общественной практики;

– развитие компетенций сотрудничества со сверстниками, , взрослыми в образовательной, проектной деятельности;

– мировоззрение, соответствующее современному уровню развития науки, значимости науки, готовность к научно-техническому творчеству, владение достоверной информацией о передовых достижениях и открытиях мировой и отечественной науки, заинтересованность в научных знаниях об устройстве мира и общества;

– готовность и способность к образованию, в том числе самообразованию, на протяжении всей жизни; сознательное отношение к непрерывному образованию как условию успешной профессиональной и общественной деятельности;

– осознанный выбор будущей профессии как путь и способ реализации собственных жизненных планов;

– готовность обучающихся к трудовой профессиональной деятельности как к возможности участия в решении личных, общественных, государственных, общенациональных проблем;

– потребность трудиться, уважение к труду и людям труда, трудовым достижениям, добросовестное, ответственное и творческое отношение к разным видам трудовой деятельности;

– готовность к самообслуживанию, включая обучение и выполнение домашних обязанностей;

#### **Планируемые метапредметные результаты освоения программы:**

### **1. Регулятивные универсальные учебные действия**

#### **Выпускник научится:**

– самостоятельно определять цели, задавать параметры и критерии, по которым можно определить, что цель достигнута;

– оценивать возможные последствия достижения поставленной цели в деятельности, собственной жизни и жизни окружающих людей, основываясь на соображениях этики и морали;

– ставить и формулировать собственные задачи в образовательной деятельности и жизненных ситуациях;

– оценивать ресурсы, в том числе время и другие нематериальные ресурсы, необходимые для достижения поставленной цели;

– выбирать путь достижения цели, планировать решение поставленных задач, оптимизируя материальные и нематериальные затраты;

– организовывать эффективный поиск ресурсов, необходимых для достижения поставленной цели;

– сопоставлять полученный результат деятельности с поставленной заранее целью.

– Планируемые предметные результаты освоения программы:

**2. Познавательные универсальные учебные действия**

**Выпускник научится:** 

– искать и находить обобщенные способы решения задач, в том числе, осуществлять развернутый информационный поиск и ставить на его основе новые (учебные и познавательные) задачи;

– критически оценивать и интерпретировать информацию с разных позиций, распознавать и фиксировать противоречия в информационных источниках;

– использовать различные модельно-схематические средства для представления существенных связей и отношений, а также противоречий, выявленных в информационных источниках;

– находить и приводить критические аргументы в отношении действий и суждений другого; спокойно и разумно относиться к критическим замечаниям в отношении собственного суждения, рассматривать их как ресурс собственного развития;

– выходить за рамки учебного предмета и осуществлять целенаправленный поиск возможностей для широкого переноса средств и способов действия;

– выстраивать индивидуальную образовательную траекторию, учитывая ограничения со стороны других участников и ресурсные ограничения;

– менять и удерживать разные позиции в познавательной деятельности.

#### **3. Коммуникативные универсальные учебные действия**

#### **Выпускник научится:**

– осуществлять деловую коммуникацию как со сверстниками, так и со взрослыми (как внутри образовательной организации, так и за ее пределами), подбирать партнеров для деловой коммуникации исходя из соображений результативности взаимодействия, а не личных симпатий;

– при осуществлении групповой работы быть как руководителем, так и членом команды в разных ролях (генератор идей, критик, исполнитель, выступающий, эксперт и т.д.);

– координировать и выполнять работу в условиях реального, виртуального и комбинированного взаимодействия;

– развернуто, логично и точно излагать свою точку зрения с использованием адекватных (устных и письменных) языковых средств;

– распознавать конфликтогенные ситуации и предотвращать конфликты до их активной фазы, выстраивать деловую и образовательную коммуникацию, избегая личностных оценочных суждений.

#### **Планируемые предметные результаты освоения программы:**

#### **Выпускник на базовом уровне научится:**

– использовать готовые прикладные компьютерные программы в соответствии с типом решаемых задач;

– представлять результаты математического моделирования в наглядном виде, готовить полученные данные для публикации;

– аргументировать выбор программного обеспечения и технических средств ИКТ для решения профессиональных и учебных задач, используя знания о принципах построения персонального компьютера и классификации его программного обеспечения;

### **Выпускник на базовом уровне получит возможность научиться:**

– классифицировать программное обеспечение в соответствии с кругом выполняемых задач;

– *применять справочные системы при решении задач, возникающих в ходе учебной деятельности и вне ее;*

– разрабатывать и использовать компьютерно-математические модели; оценивать числовые параметры моделируемых объектов и процессов; интерпретировать результаты, получаемые в ходе моделирования реальных процессов; анализировать готовые модели на предмет соответствия реальному объекту или процессу.

### **2. Содержание элективного курса.**

### *Автоматизированное проектирование*

*Представление о системах автоматизированного проектирования. Системы автоматизированного проектирования. Создание чертежей типовых деталей и объектов.*

## **3. Тематическое планирование и содержание учебного курса по темам**

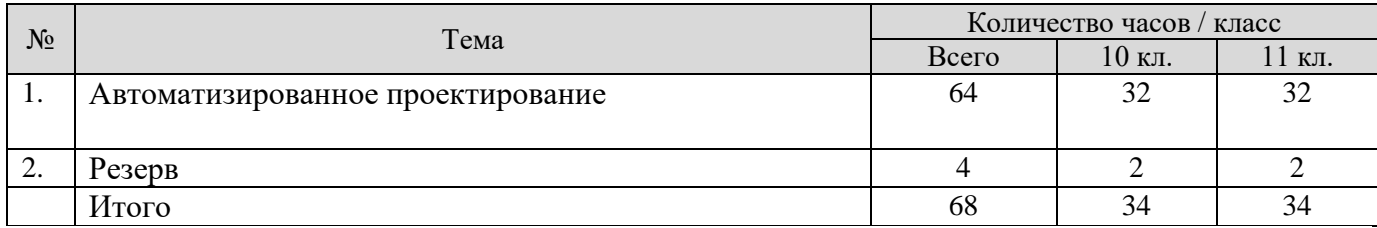

## **4. Поурочное планирование**

## **10 класс**

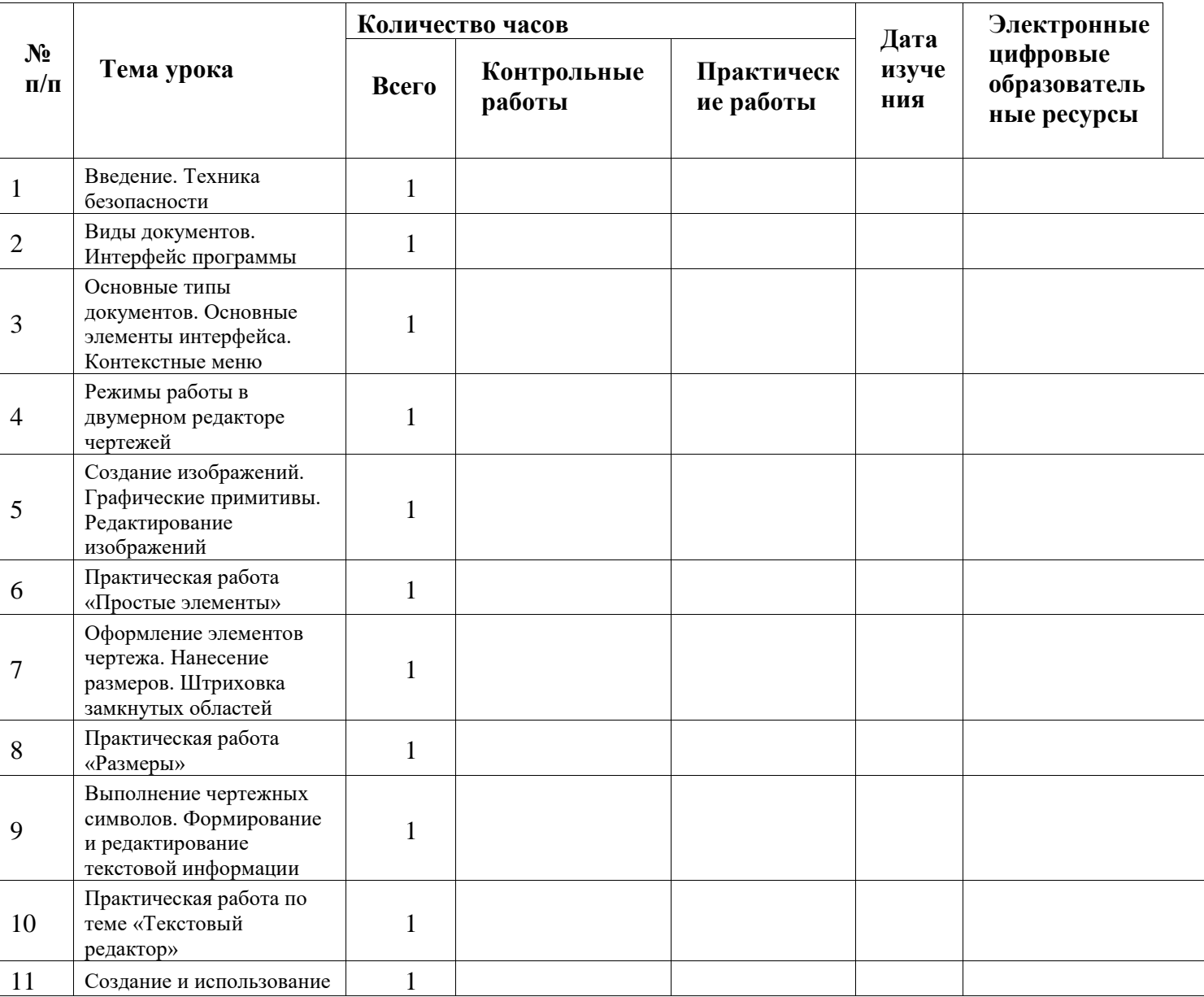

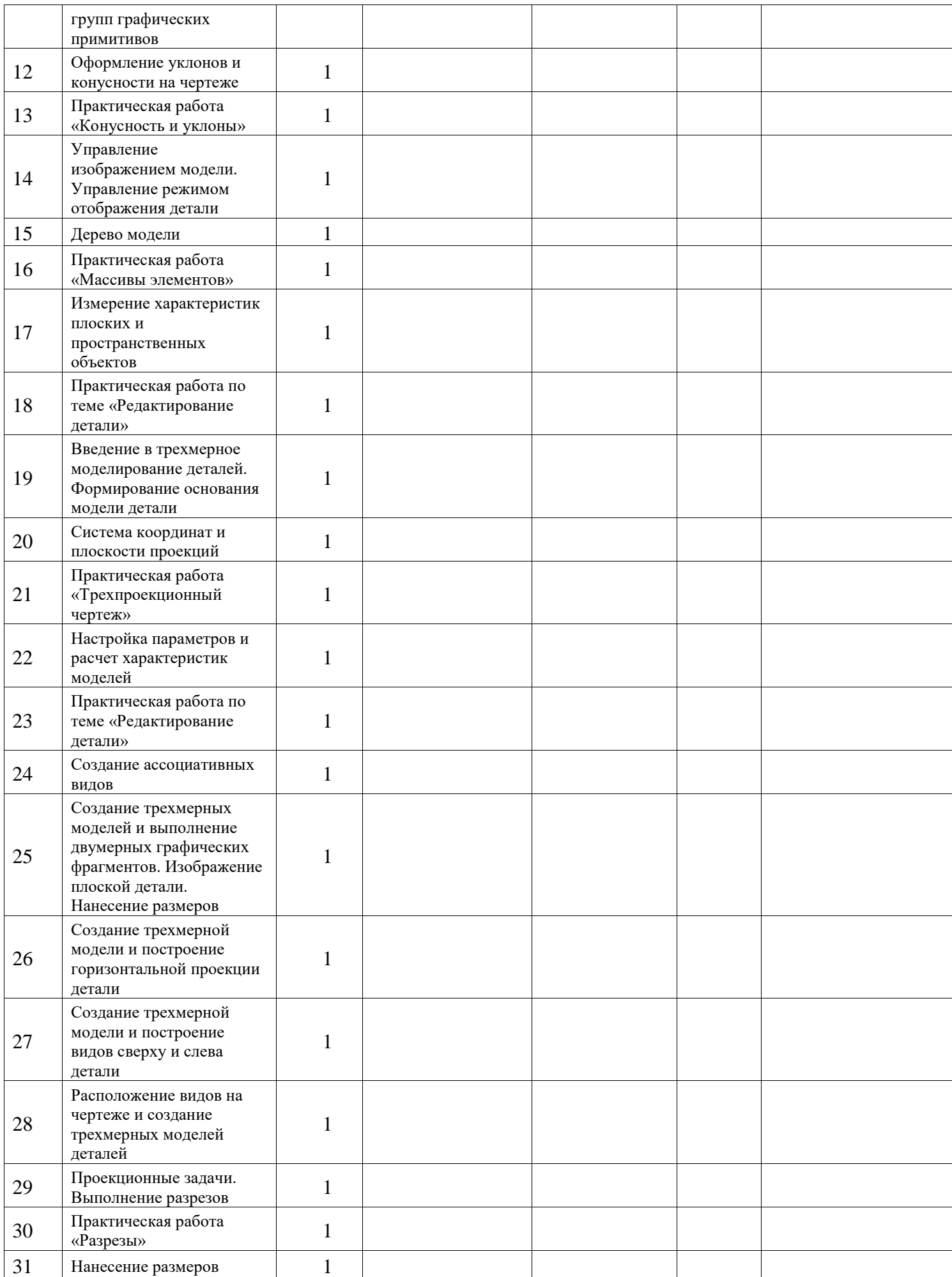

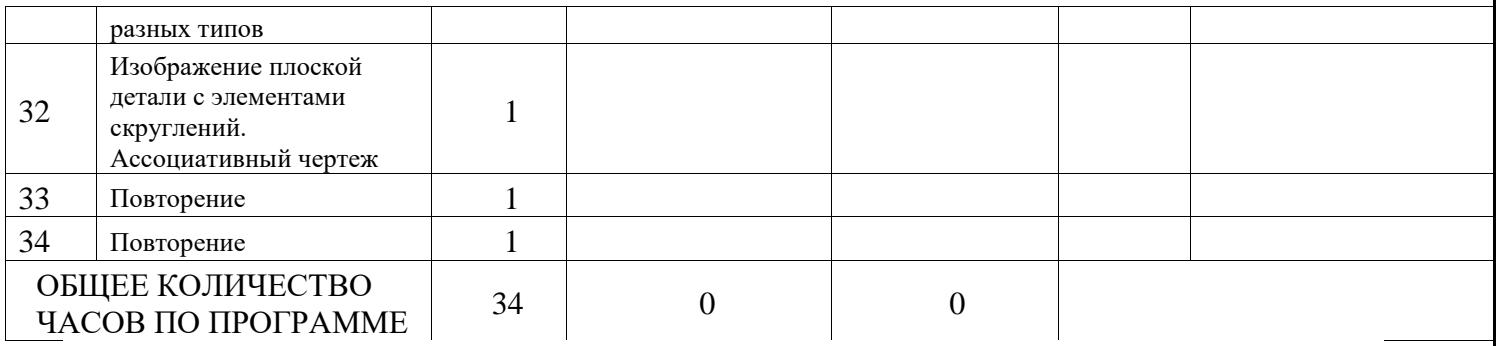

# **11 класс**

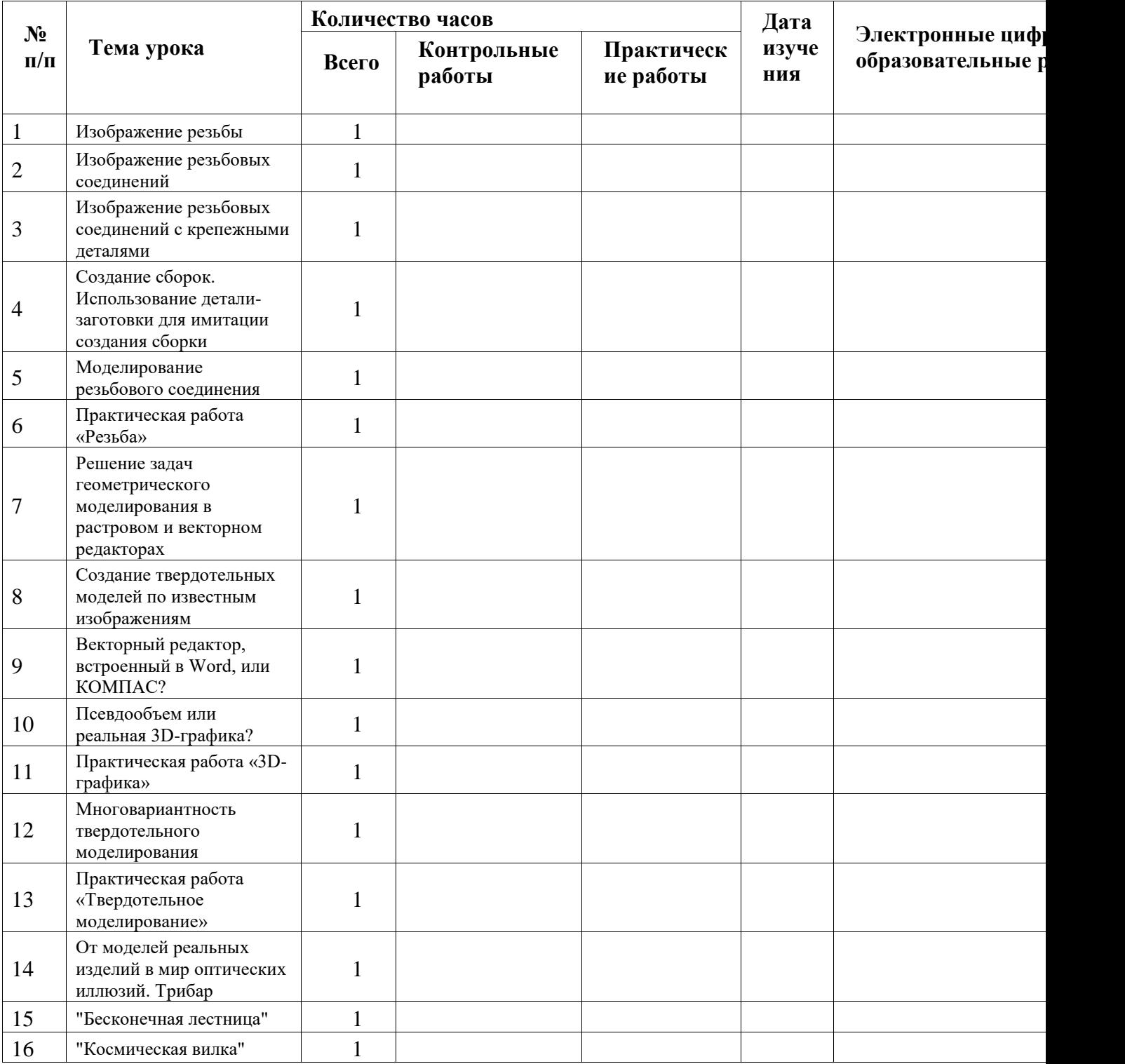

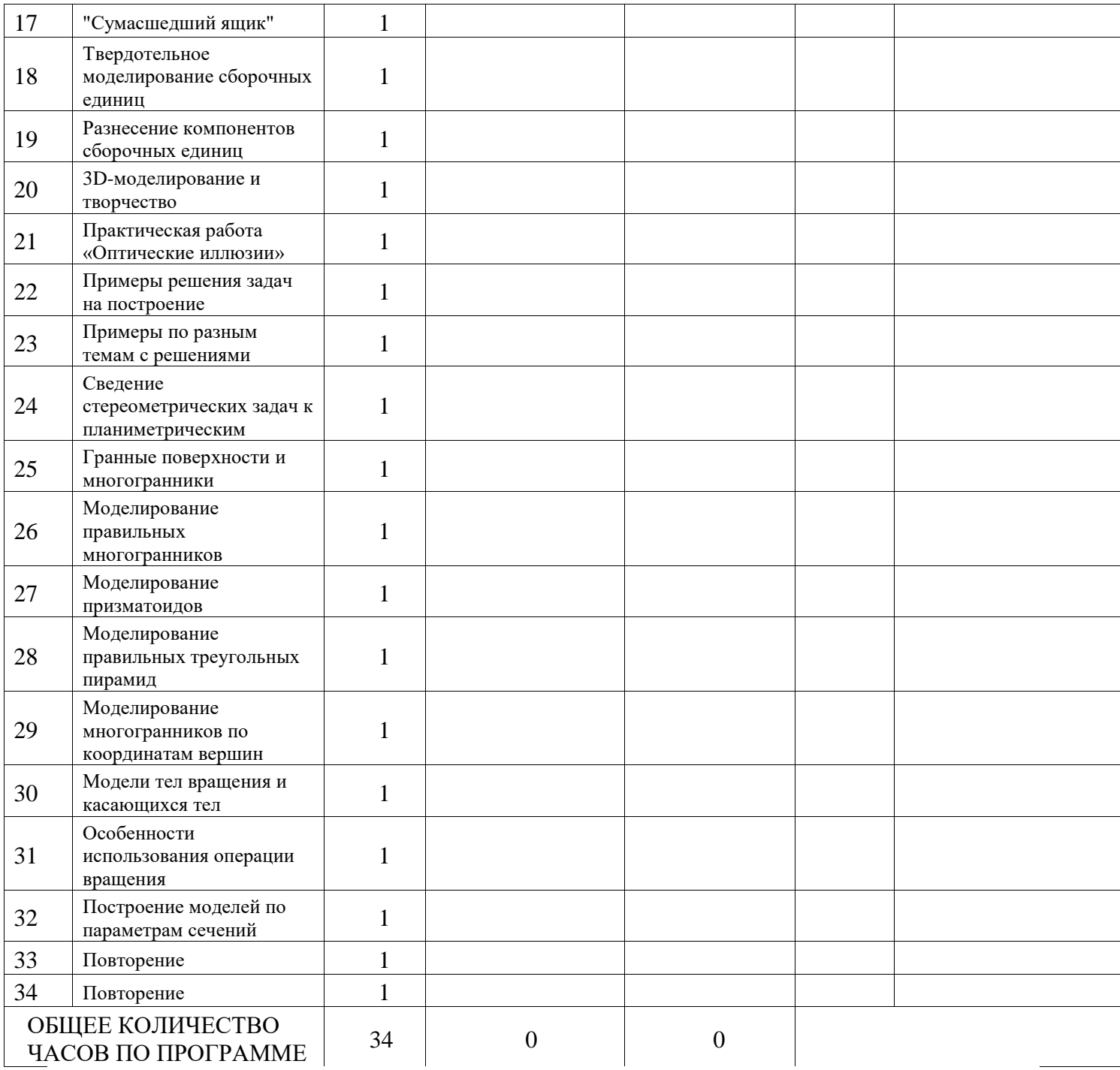